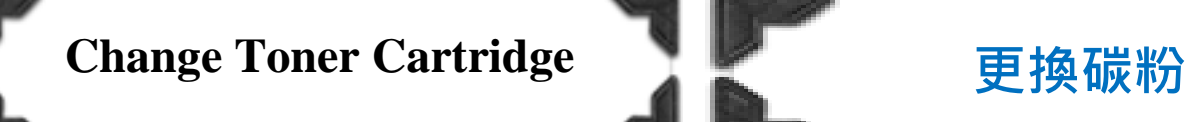

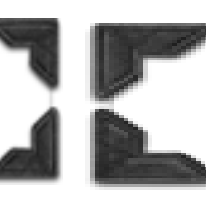

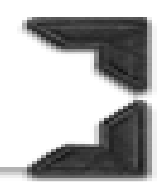

- If a toner is near empty  $\cdot$  the screen will show g a toner empty message
- Please follow the below steps to replace toner ė
- 當某碳粉接近不足時,版面會顯示以下的 提示
- 請依下圖步驟更換碳粉

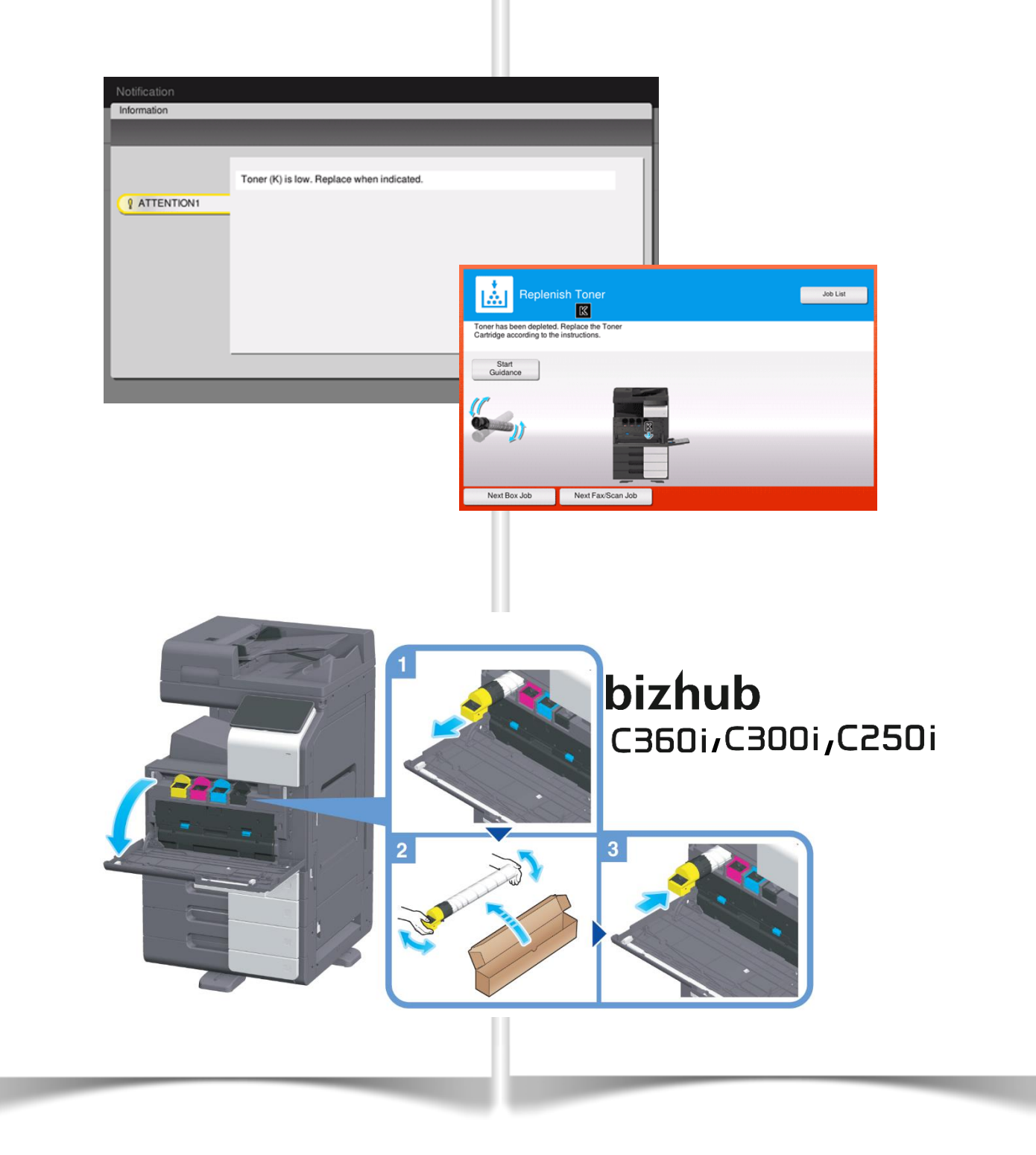

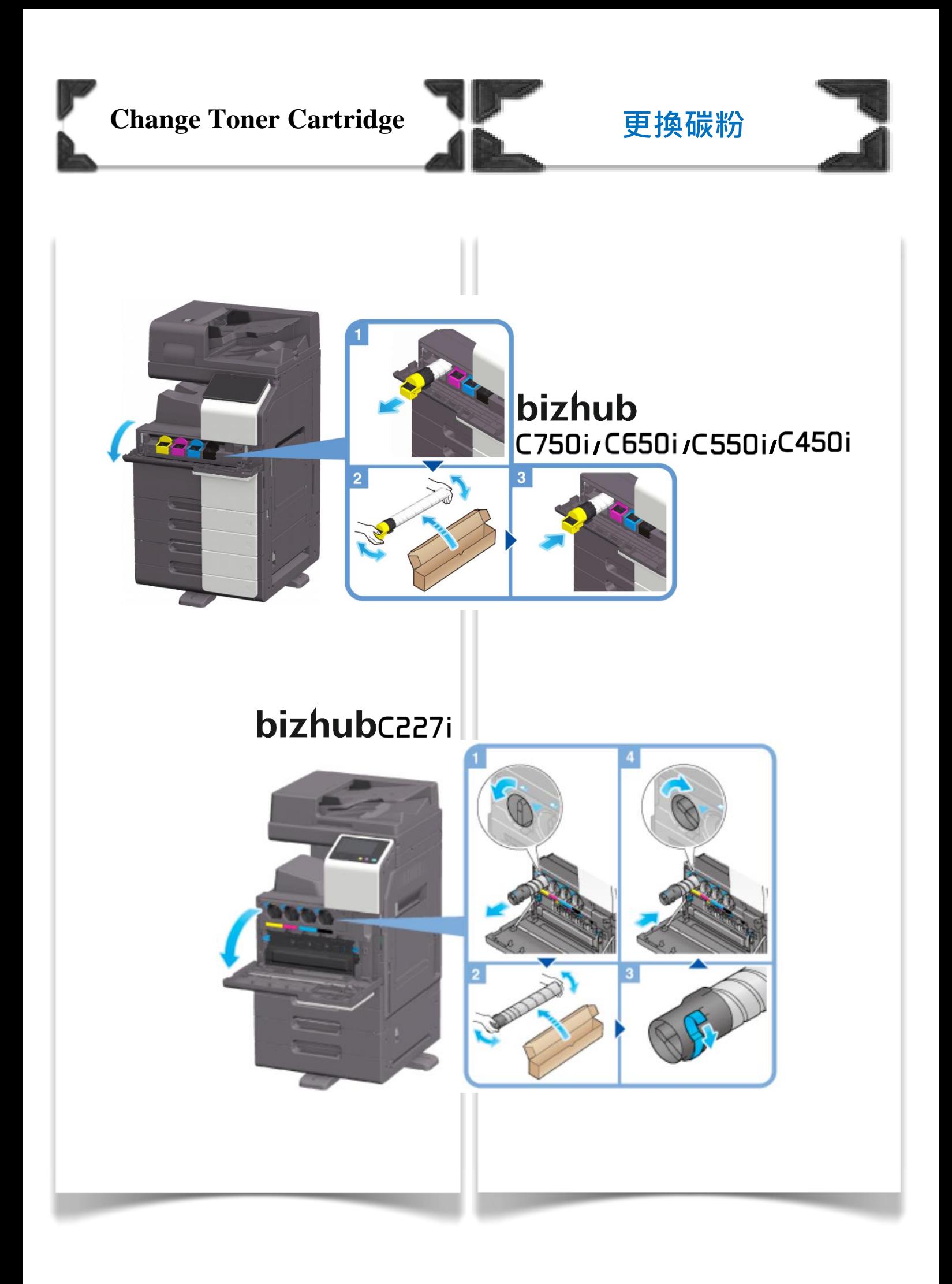

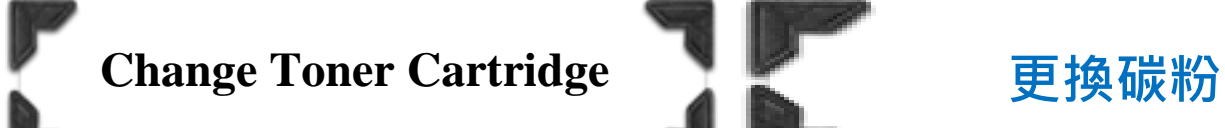

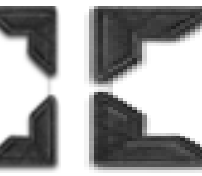

## bizhub360i

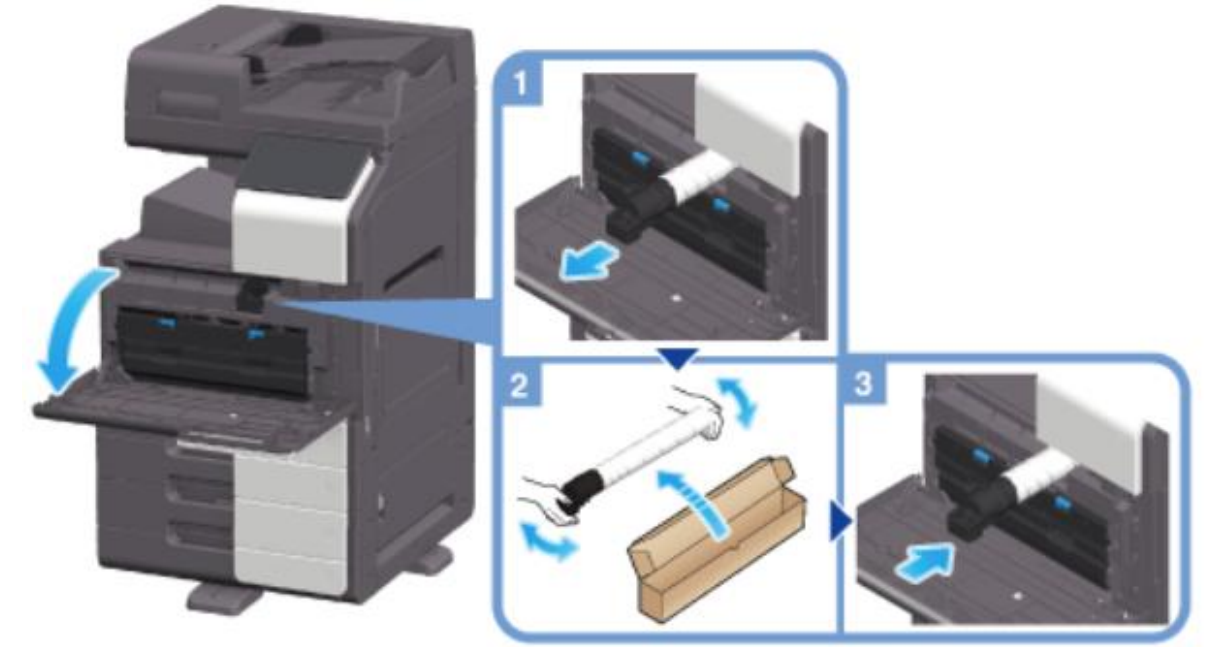

## bizhub 750i/550i/450i

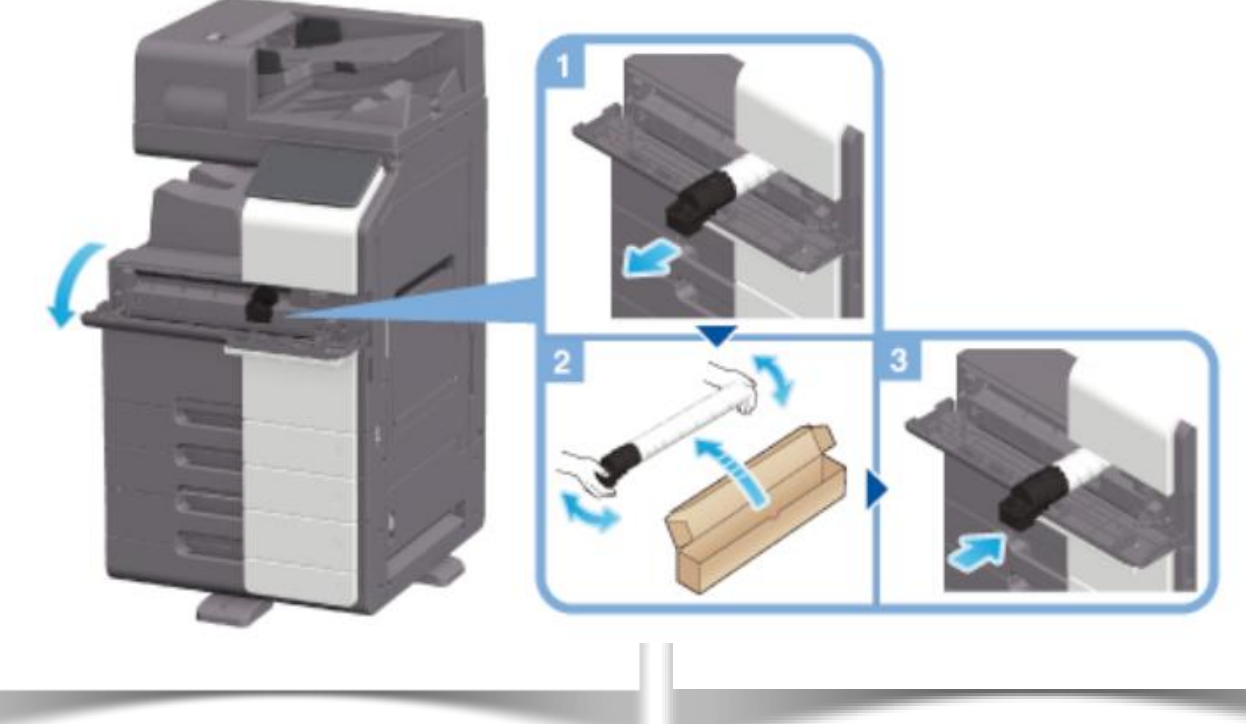